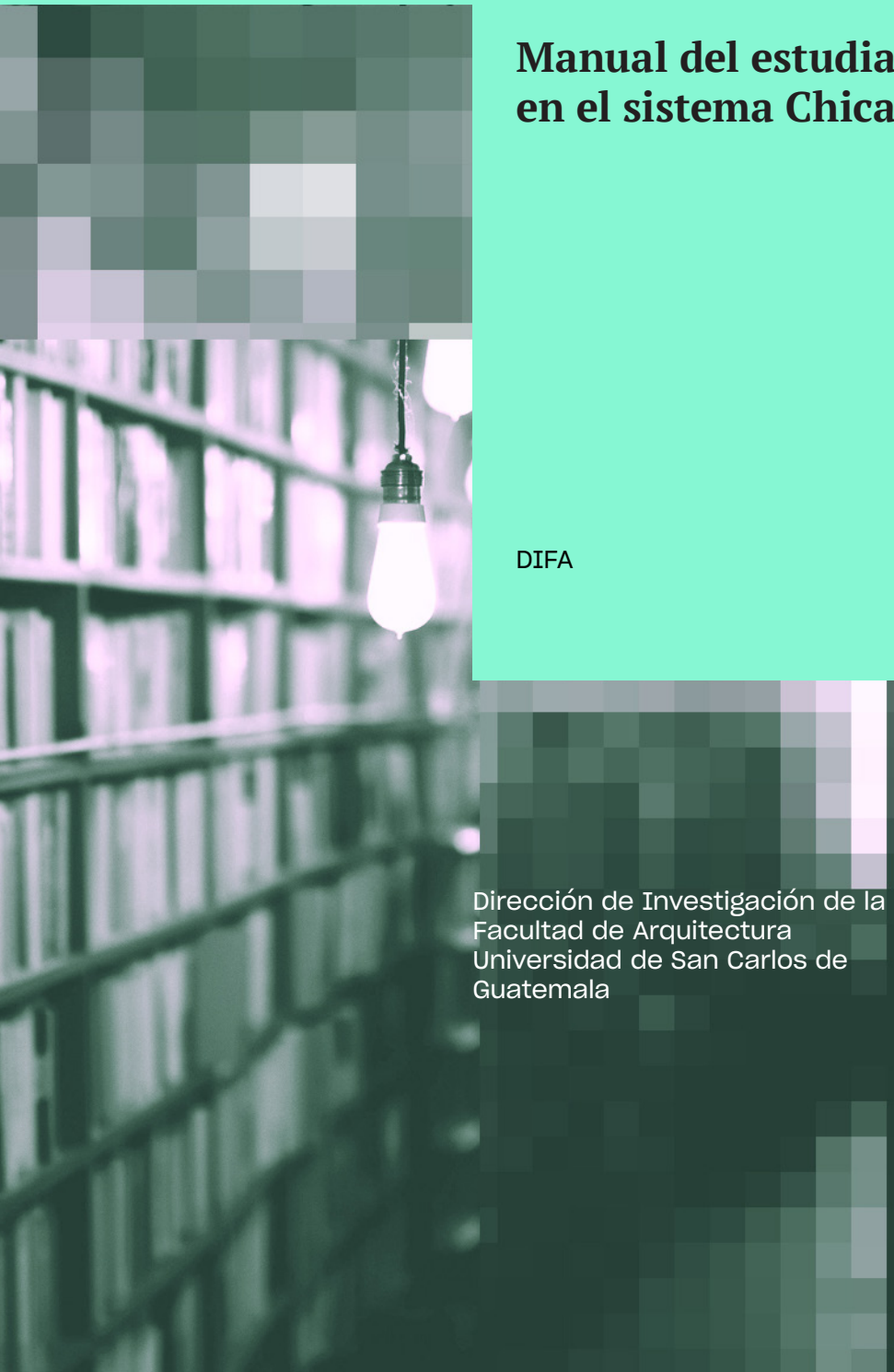

# **Manual del estudiante para citar en el sistema Chicago: tablas.**

### **808.027 D598**

Dirección de Investigación de la Facultad de Arquitectura Manual del estudiante para citar en el sistema Chicago: tablas / Dirección de investigación de la Facultad de Arquitectura. - - Guatemala : Facultad de Arquitectura, DIFA, USAC, 2020.

24 p. ; 25 cm. ISBN: 1. Referencias bibliográficas–Manual 2. Estilo Chicago

Dirección de Investigación de la Facultad de Arquitectura Universidad de San Carlos de Guatemala

**Decano Facultad de Arquitectura** MSc. Arq. Edgar López Pazos

**Director de DIFA**

Dr. Arq. Mario Raúl Ramírez de León

Todos los derechos reservados. Ciudad de Guatemala, 2020.

**Redacción, diseño y diagramación** Pedro Luis Franco Morales

**Fotografía de portada** Janko Ferlic

Facultad de Arquitectura, Universidad de San Carlos de Guatemala Edificio T2, Ciudad Universitaria, zona 12. Ciudad de Guatemala, Guatemala, América Central. 01012. www.farusac.edu.gt

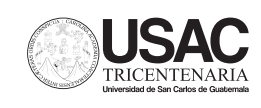

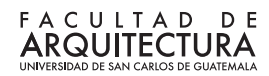

# Manual del estudiante para citar en el sistema Chicago: tablas.

DIFA

Dirección de Investigación de la Facultad de Arquitectura Universidad de San Carlos de Guatemala

2020

# Contenido

### **Introducción**

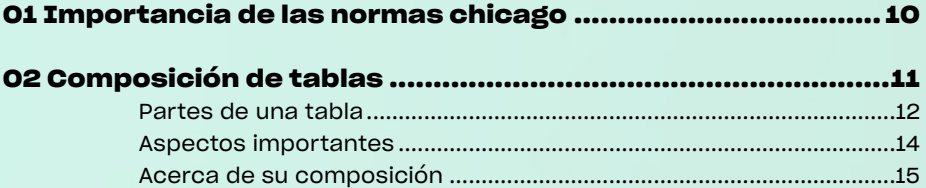

### Introducción

Los sistemas de referencias son una parte importante del proceso de investigación científica, apoyando la documentación, fundamentación, contraste y verificación de las fuentes; lo que constituye un pilar para la redacción de documentos académicos de tipo reflexivo y argumentativo, evitar el plagio y fortalecer el aparato crítico en nuestras investigaciones. Por ello, para apoyar la sistematización de este proceso en la Facultad de Arquitectura, el 29 de julio 2014, Junta Directiva de la Facultad, según punto sexto, numeral 6.7. del acta 24-2014, aprobó el uso de la guía de estilo de referencias Chicago, en su versión al español por la Universidad de Deusto, para que este sea utilizado en pregrado, grado y postgrado.

El sistema de referencias Chicago constituye un auxiliar en la redacción académica, la cual se compone de dos aspectos fundamentales: los textos, como núcleo de la escritura científica, en la cual se da crédito a los avances científicos de otros autores, en una narrativa que incluye citas textuales, paráfrasis o mención de autores; y las ilustraciones, que pueden ser tablas ó figuras, las cuales acompañan al texto. Las figuras, en virtud de las características disciplinares tanto de Arquitectura como de Diseño Gráfico, pueden ser muy variadas e incluyen fotografías, dibujos, bocetos, animaciones, videos, diagramas, diseños, planos, mapas, entre otros.

En cuanto a las tablas, corresponden a la información numérica que acompaña al texto, organizada en filas y columnas que corresponden a datos cuantitativos.

## 01 Importancia de las normas Chicago

## ¿Que son normas Chicago?

Son normas para realizar referencias bibliográficas y citas en los textos, la Universidad de Chicago lo publicó por primera vez en 1906, llegando hasta una 16a edición hasta la actualidad, en 2010 la Universidad de Deusto publicó una versión al idioma español. Su importancia radica en el que el conocimiento e ideas sea reconocido a cada uno de sus autores, esto ayuda a que se proceda de forma consciente, responsable, legal y éticamente al elaborar estudios e investigaciones evitando así el plagio, además de saber a cabalidad la forma más adecuada de citar cualquier material con autoría. Los documentos que pueden apoyarse de esta herramienta son los siguientes:

Documentos impresos. Documentos audiovisuales. Documentos electrónicos no disponibles en línea. Sitios web, blogs y otros materiales disponibles en línea.

El contenido de las tablas dependerá del tipo de información que se está generando o investigando, pueden ser descriptivas, brindar datos científicos, pueden contener información comparativa, pueden contener información histórica por año, descripción de población, entre otros.

# 02 Composición de tablas

## Partes de una tabla

Las tablas se componen de la siguiente manera:

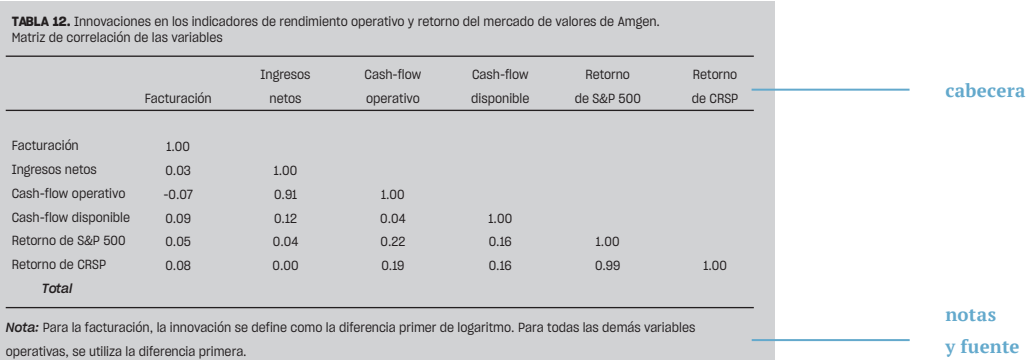

*Fuente:* Informes de poblacion activa 1990, 1993, 1996, 1999.

12 *| Manual del estudiante para citar en el sistema Chicago: tablas.*

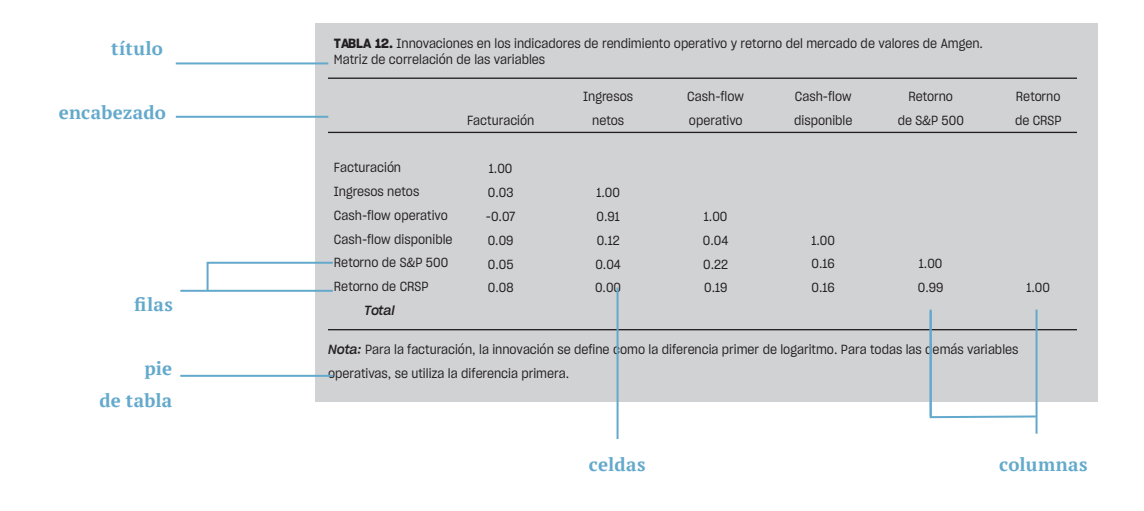

### Aspectos importantes

Las tablas es el mejor medio por excelencia para presentar información.

Cada tabla es diferente porque pueden representar distinto tipo de información.

Útil para representar material científico, estadístico, económico y técnico.

Es conveniente consultar al medio que publicara las tablas el formato, tamaño y directrices de las mismas, ya que al final se ajustan a medida que se adecuan al medio de publicación.

No debe colocarse elaboración propia si la información proviene de otras fuentes.

Siempre debe mencionarse la fuente de donde se extrajo la información.

#### Acerca de su composición

Existen muchos aspectos a considerar al momento de realizar la composición de una tabla, se hace referencia a los aspectos de mayor cuidado. Se denotan ejemplificaciones de posibles escenarios con el fin de establecer e ilustrar pautas viables para adaptar de acuerdo a la información contenida.

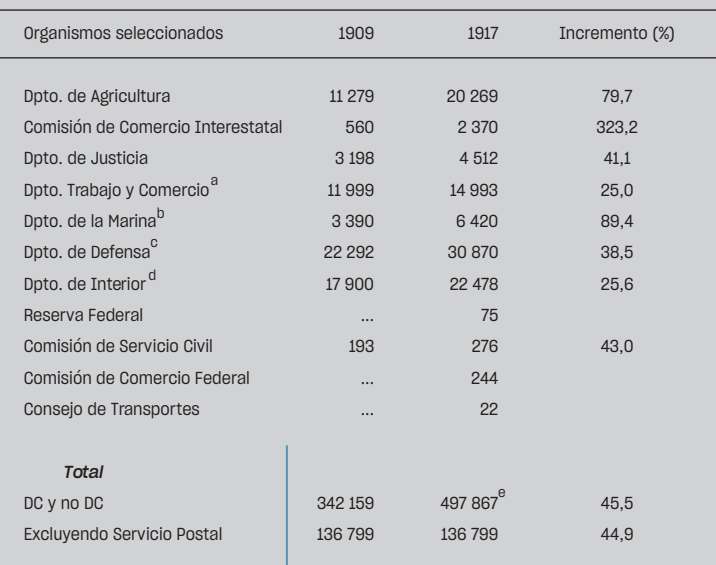

**TABLA 5.** Expansión estatal durante la era progresista: número de empleados federales (total mas organismos seleccionados)

*Fuente:* Fuente: *Reports of the United States Civil Service Commission* (Washington, DC:GPO): 1910, tabla 19; 1917, tablas 9-10; 1919, p. vi; U.S. Department of Commerce Bureau of the Census, *Statitical Abstract of the United States*, 1917 (Washington, DC: GPO, 1918), tabla 392.

d **líneas horizontales en el encabezado y pie**

**fuente al pie de tabla**

**sin líneas verticales**

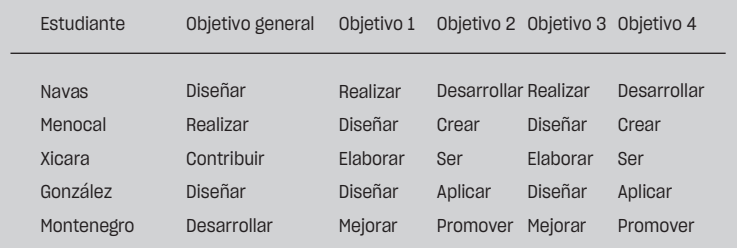

**líneas horizontales solamente**

14 *| Manual del estudiante para citar en el sistema Chicago: tablas.*

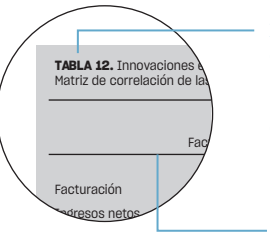

**Numeración.**Las tablas deben numerarse (tabla 1, tabla 2), en mayor cantidad con números dobles (tabla 1.1, tabla 1.2) Se citan por número, directamente o entre paréntesis (véase tabla 3.2), para tablas en otro capítulo (En el capítulo 4, tabla 4.2).

**filetes o divisiones horizontales**

#### **tabla / numeración de tabla / puntuación / título**

**TABLA 12.** Innovaciones en los indicadores de rendimiento operativo y retorno del mercado de valores de Amgen. Matriz de correlación de las variables

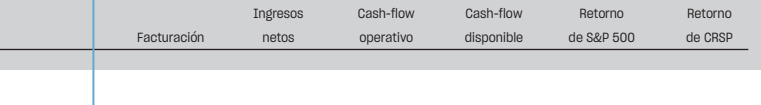

**Títulos.** Títulos neutrales sin insinuar interpretación de datos, por ejemplo es preferible "Tasa de natalidad en la Ciudad de Guatemala" a "Alta tasa de natalidad en la Ciudad de Guatemala". Los títulos deben sustantivarse, por ejemplo es preferible "Familias suscritas al periódico" a "Familias que se suscriben a periódicos". Los títulos de las tablas deben llevar mayúscula inicial. El título se coloca seguido de la numeración separado por punto, espacio y cambio de tipografía.

**nota y fuente (cursiva)**

#### **información (sin cursiva)**

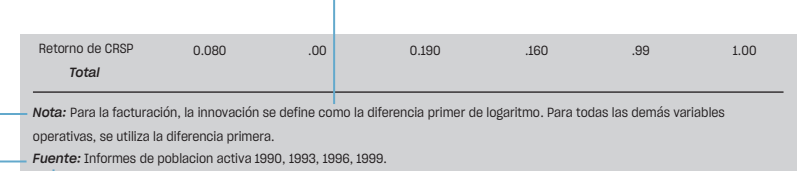

T.

**Pie de tabla.** Al pie de la tabla deberán llevar la fuente (Fuente). La palabra nota o fuentes deben ser cursivas seguida de dos puntos. Posteriormente la información en tipografía sin cursiva. Las notas de tablas pueden ser sobre las fuentes, referente al conjunto de la tabla, referente a partes específicas de la tabla y sobre niveles de relevancia. Estas poseen una tipografía de un menor tamaño de acuerdo al contenido de la tabla.

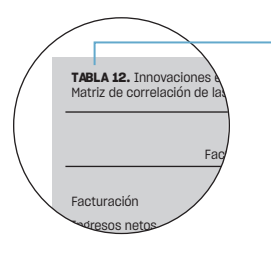

**Referencia.** Si dentro de un texto se analiza el contenido de una tabla debe incluirse entre paréntesis la referencia de esta, por ejemplo «La información obtenida del estudio de campo brindó resultados muy alentadores para la comunidad científica (véase tabla 12).»

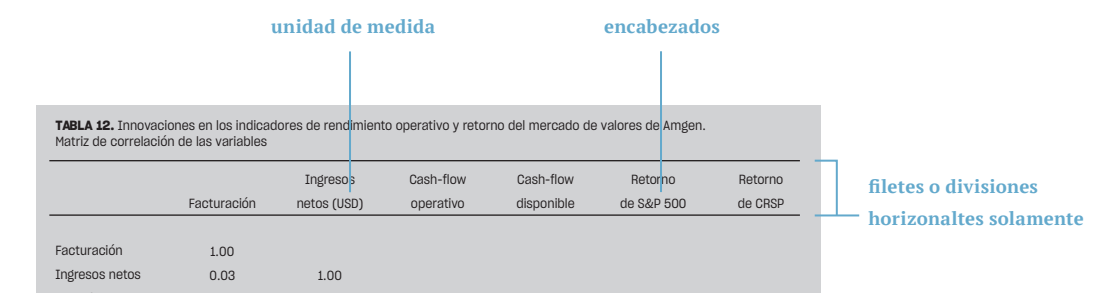

**Composición.** Encabezados cortos, puede utilizarse abreviaturas sólo cuando sea necesario, el título debe iniciar con mayúscula. En los encabezados de columna pueden colocarse la unidad de medida empleado u otras aclaraciones sobre los datos, colocándose tras el encabezado y entre paréntesis. La tabla deberá tener de preferencia pocas divisiones o filetes para que se vea profesional de preferencia de una sola línea. La información se lee de izquierda a derecha. Los símbolos de porcentajes y dinero pueden indicarse solamente el encabezado, dejando libre de estos a los números colocados en las columnas.

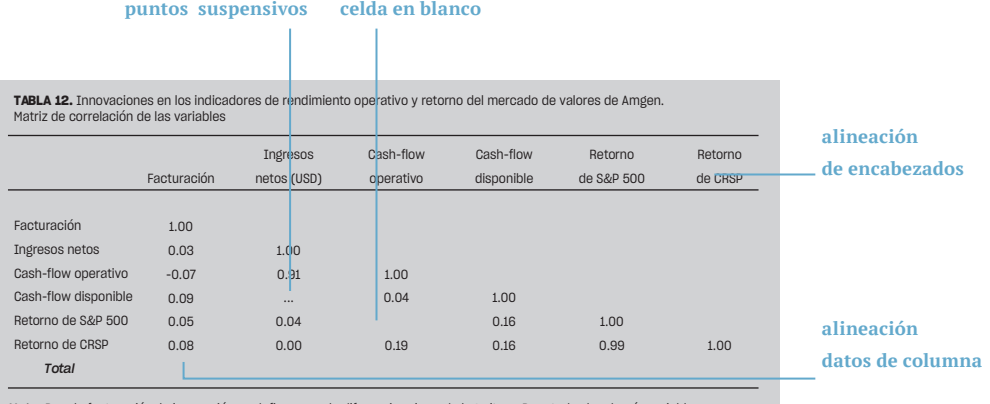

*Nota:* Para la facturación, la innovación se define como la diferencia primer de logaritmo. Para todas las demás variables operativas, se utiliza la diferencia primera.

*Fuente:* Informes de poblacion activa 1990, 1993, 1996, 1999.

**Filas y columnas.** Las columnas deben contener información de un solo tipo de preferencia, por ejemplo dinero en una, porcentaje en otra, o si en su defecto deben tener dos valores, uno de estos debe estar entre paréntesis. Cuando las celdas deben estar vacías pueden dejarse en blanco, con raya o con puntos suspensivos, si de acuerdo a la información detallada no aplica, puede indicarse como n/a. Las celdas de una fila deben alinearse con el título y tabular de acuerdo a los apartados.

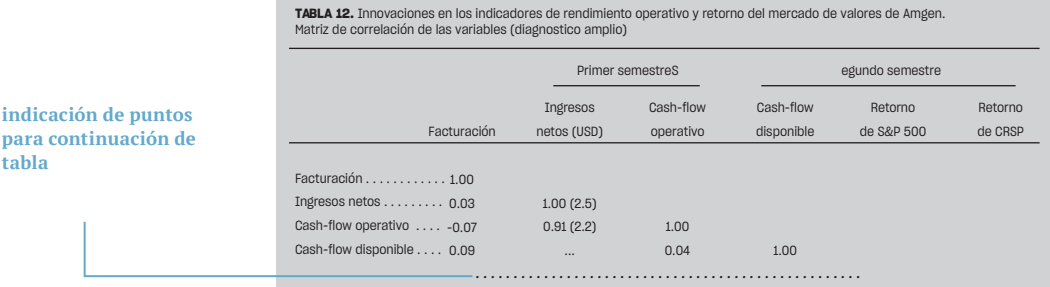

**continuación entre paréntesis y cursiva**

#### **TABLA 12.** (*continuación*)

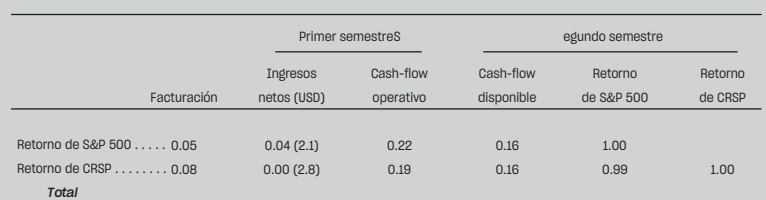

*Nota:* Para la facturación, la innovación se define como la diferencia primer de logaritmo. Para todas las demás variables

operativas, se utiliza la diferencia primera.

*Fuente:* Informes de poblacion activa 1990, 1993, 1996, 1999.

**Continuación.** Si la información de una tabla debe continuar en otra, deben colocarse puntos suspensivos para indicar que continua a una siguiente tabla, la siguiente tabla posee la misma numeración, seguido de la leyenda continuación entre paréntesis y en cursiva.

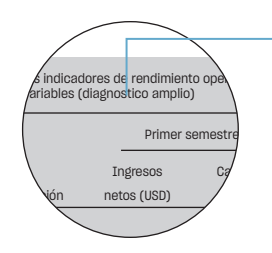

**información entre paréntesis dentro de título**

**Informacion.** Es posible colocar información complementaria en los títulos siempre y cuando se encuentre dentro de un paréntesis.

**Composición.** La primera columna no siempre requiere de encabezados. Los encabezados pueden ser dobles pero idealmente no más para facilitar la lectura. Es posible utilizar líneas guías para aclarar las conexiones entre títulos y filas. Pueden existir hasta dos valores en una celda siempre y cuando uno de ellos se encuentre dentro de un paréntesis. Obsérvese las alineaciones verticales en columna y horizontales en filas.

#### **primera columna sin encabezado (opcional)**

#### **encabezado doble**

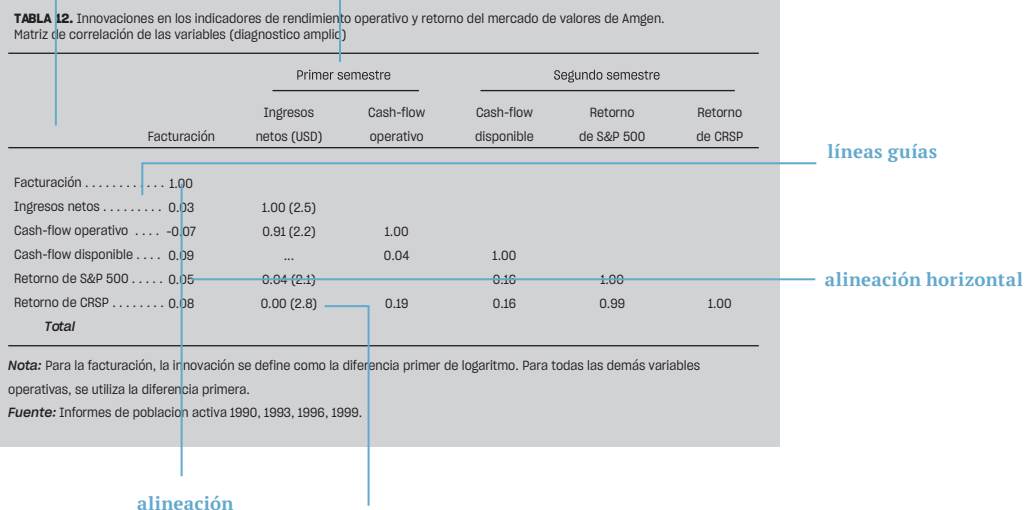

**vertical**

**doble valor entre paréntesis**

De acuerdo a un análisis realizado por Santisteban, a través de un documento de apoyo sobre Normas Chicago realizado en el 2014 para la Dirección de Investigación de la Facultad de Arquitectura, detalla lo siguiente:

El manual de estilo de Chicago Deusto indica que hay cuatro tipos generales de notal al pie, si se necesita más de dos tipos deben aparecer en el orden siguiente:

1. Notas sobre las fuentes

2. Notas relacionadas con el conjunto de la tabla

3. Notas relativas a partes específicas de la tabla

4.Notas sobre niveles de relevancia

Estas deben aparecer siempre inmediatamente debajo de la tabla y deben numerarse aparte de las notas del texto.

**Las fuentes en notas de tablas:** Si la tabla la realiza el autor del escrito no debe colocar la autoría, sin embargo si esta ha sido extraída de otra fuente, se debe reconocer de donde su autoría por lo que se coloca: Fuente: en cursiva y dos puntos y se indica de donde se extrajo la información. Siempre se debe tomar en cuenta si la tabla requiere autorización formal para su uso y publicación.

**Notas que hacen referencia a toda la tabla:** Se debe iniciar con la palabra Nota: en cursiva y seguida por dos puntos. Aquí se puede indicar el título de la tabla y una breve explicación de la misma.

**Notas a partes específicas de la tabla:** Para ello se pueden utilizar letras, números o símbolos como si fuera un superíndice, el cual se debe mantener en todas las tablas. Por ejemplo: **\***

**Notas sobre niveles de relevancia:** Se puede utilizar el \* como marca de referencia.

**\*p<0.05**

#### Créditos

La creatividad, diseño, diagramación y proceso metodológico para la realización de esta publicación fue llevado a cabo por el estudiante Luis Franco como parte del Ejercicio Profesional Supervisado del décimo semestre, segundo ciclo del año 2020 de la Licenciatura en Diseño Gráfico de la Escuela de Diseño Gráfico de la Facultad de Arquitectura de la Universidad de San Carlos de Guatemala para la Dirección de Investigación de la facultad y universidad antes mencionadas.

Asesoría de contenido Dr. Mario Ramírez

Asesoría gráfica Lic. Carolina Aguilar

#### Fotografía

Insumos graficos en Pexels por parte de Janko Ferlic

### Bibliografía

Manual de estilo Chicago Deusto, Guia breve para citas y referencias bibliográficas. Manual de estilo Chicago-Deusto (Bilbao: Universidad de Deusto, 2013)

Flacso, Ecuador. Guia para la presentación de tesis. Publicación editorial. 2015. Quito: Flacso Ecuador.

Bethancourt Santisteban, Ana Cecilia. Sistema de citas bibliográficas Chicago. Dirección de Investigación. Facultad de Arquitectura. Universidad de San Carlos de Guatemala. 2014.

*| Manual del estudiante para citar en el sistema Chicago: tablas.*

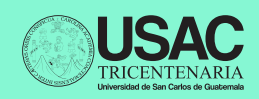

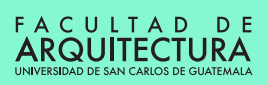

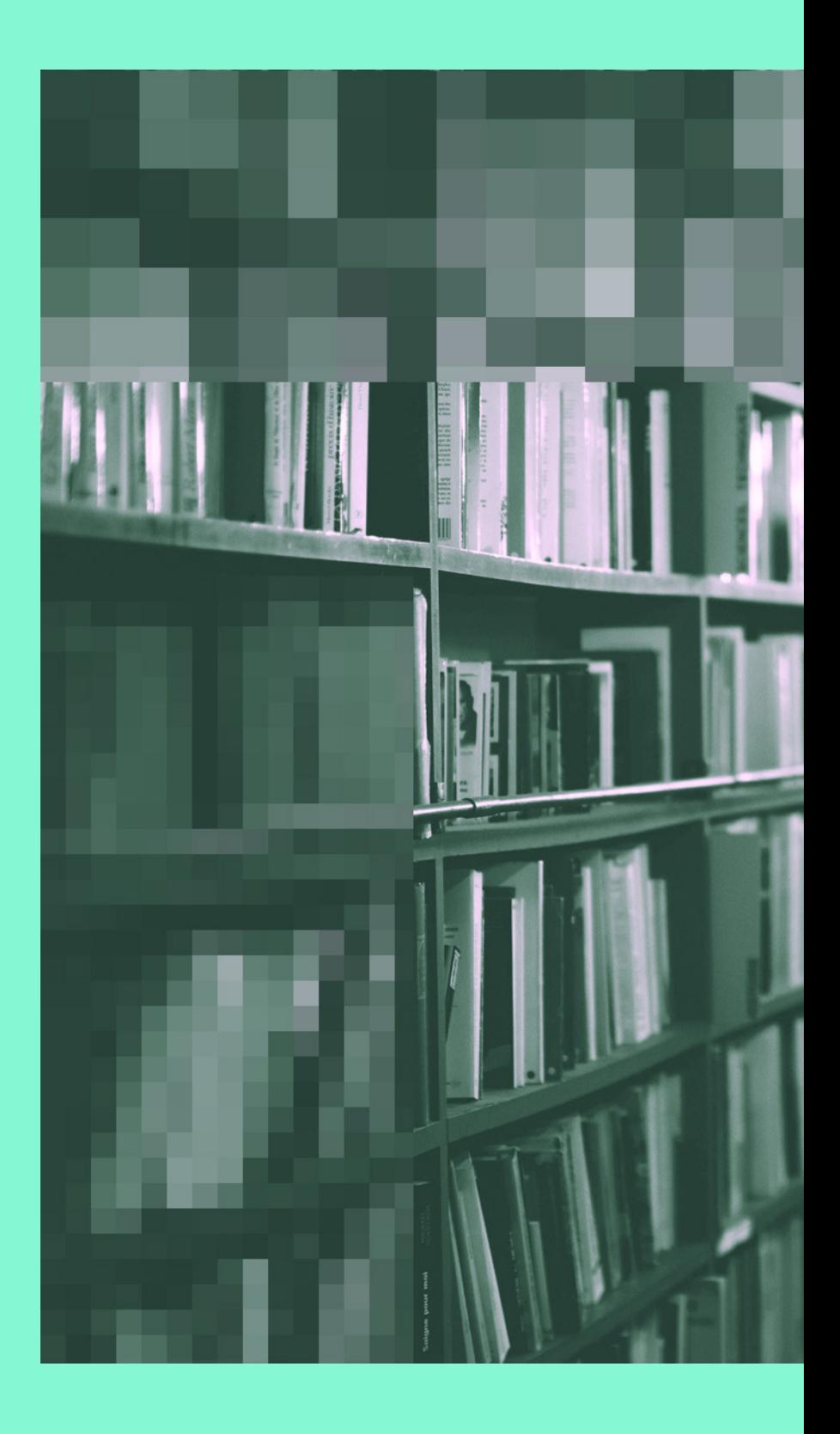